# BỘ CÔNG THƯƠNG **TRƯỜNG ĐẠI HỌC SAO ĐỎ**

\*\*\*\*\*

# **ĐỀ CƯƠNG CHI TIẾT HỌC PHẦN ĐỒ HỌA KỸ THUẬT ỨNG DỤNG NGÀNH MAY**

 **Số tín chỉ: 02 Trình độ đào tạo: Đại học Ngành đào tạo: Công nghệ dệt, may**

### TRƯỜNG ĐẠI HỌC SAO ĐỎ **KHOA: MAY VÀ THỜI TRANG**

### **CỘNG HÒA XÃ HỘI CHỦ NGHĨA VIỆT NAM Độc lập - Tự do - Hạnh phúc**

## **ĐỀ CƯƠNG CHI TIẾT HỌC PHẦN Trình độ đào tạo: Đại học Ngành đào tạo: Công nghệ dệt, may**

- **1. Tên học phần**: Đồ họa kỹ thuật ứng dụng ngành may
- **2. Mã học phần**: CNDM 013
- **3. Số tín chỉ**: 2 (0, 2)
- **4. Trình độ cho sinh viên**: Năm thứ 4
- **5. Phân bổ thời gian**
	- Lên lớp: 0 giờ lý thuyết, 60 giờ thực hành
	- Tự học: 60 giờ
- **6. Điều kiện tiên quyết**

Sinh viên đã học xong học phần: Thiết kế trang phục 3, Công nghệ may trang phục 3.

### **7. Giảng viên**

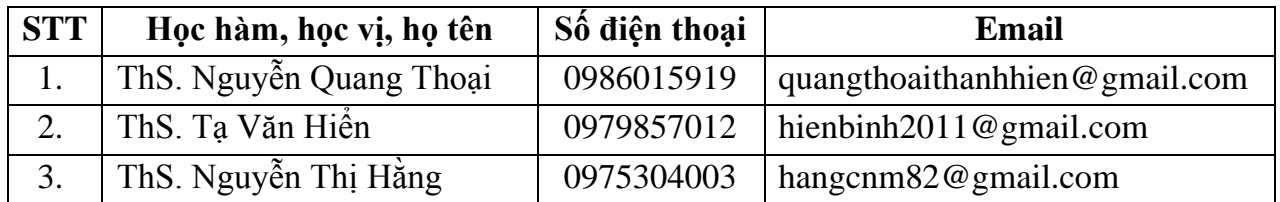

#### **8. Mô tả nội dung của học phần**

Học phần Đồ họa kỹ thuật ứng dụng ngành may cung cấp cho sinh viên kỹ năng sử dụng các phần mềm đồ họa, điển hình là phần mềm CoreDraw vào thiết kế các bản vẽ mỹ thuật và kỹ thuật ngành may.

### **9. Mục tiêu và chuẩn đầu ra học phần**

#### *9.1. Mục tiêu*

Mục tiêu học phần thỏa mãn mục tiêu của chương trình đào tạo:

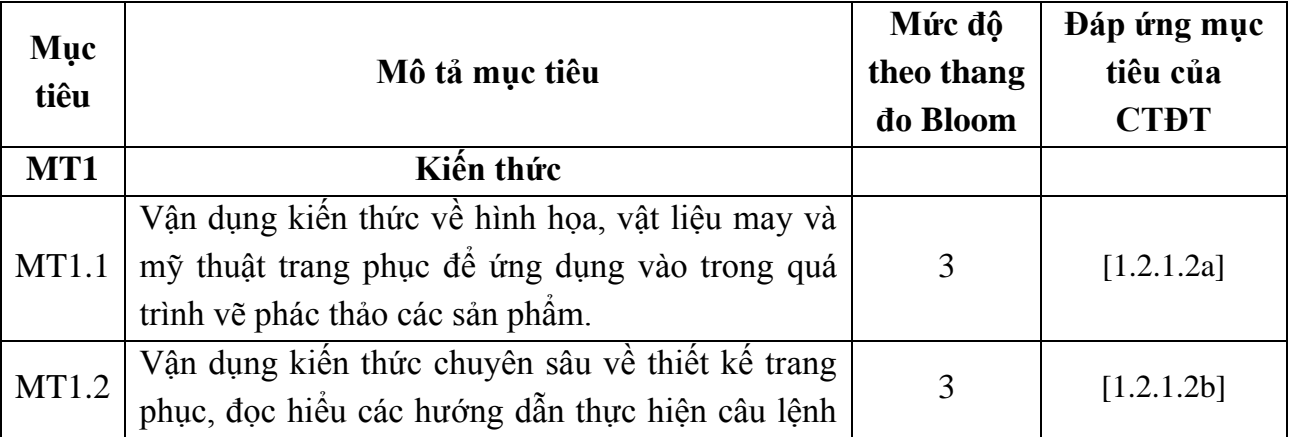

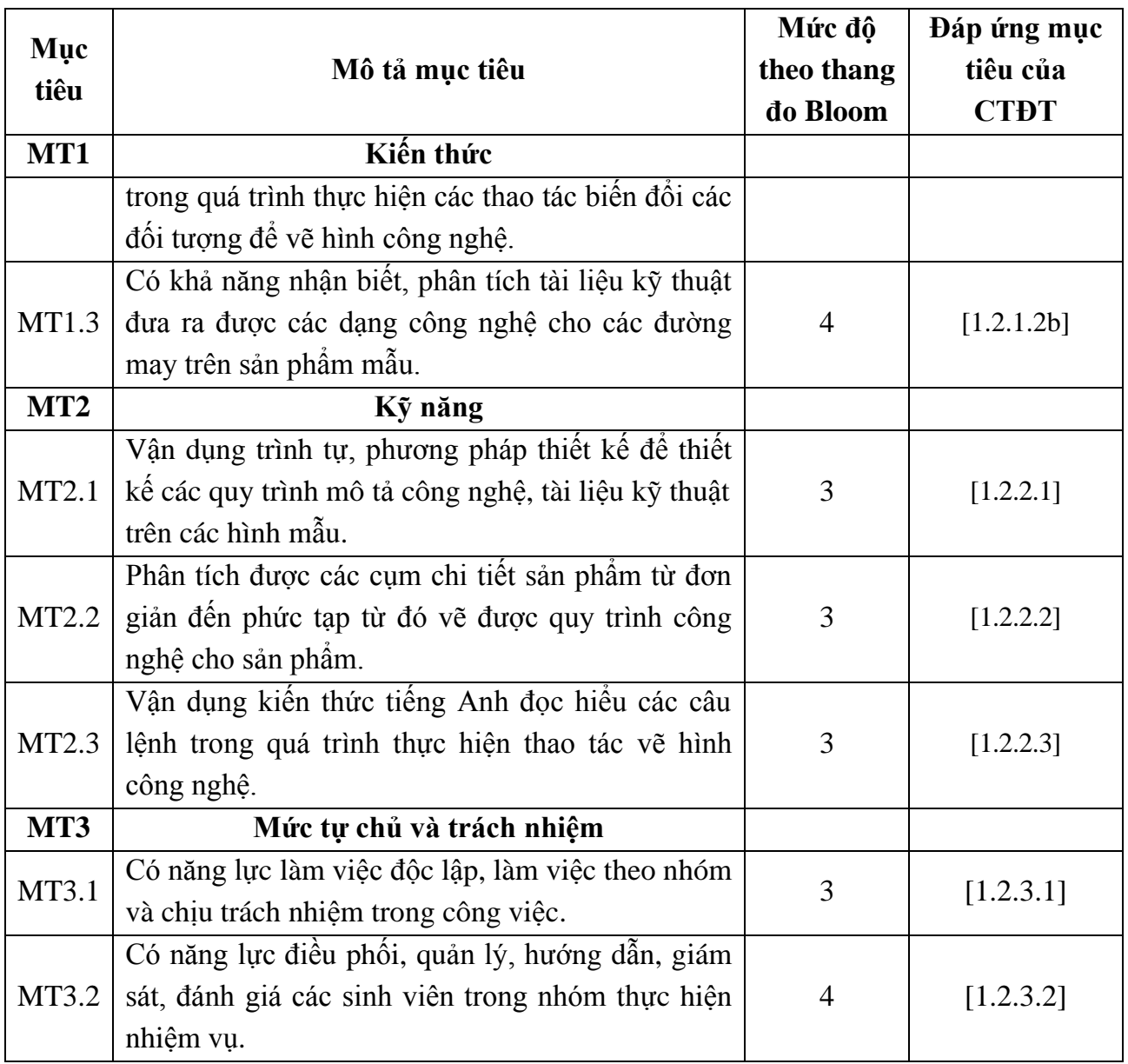

# *9.2. Chuẩn đầu ra*

Sự phù hợp của chuẩn đầu ra học phần với chuẩn đầu ra của chương trình đào tạo:

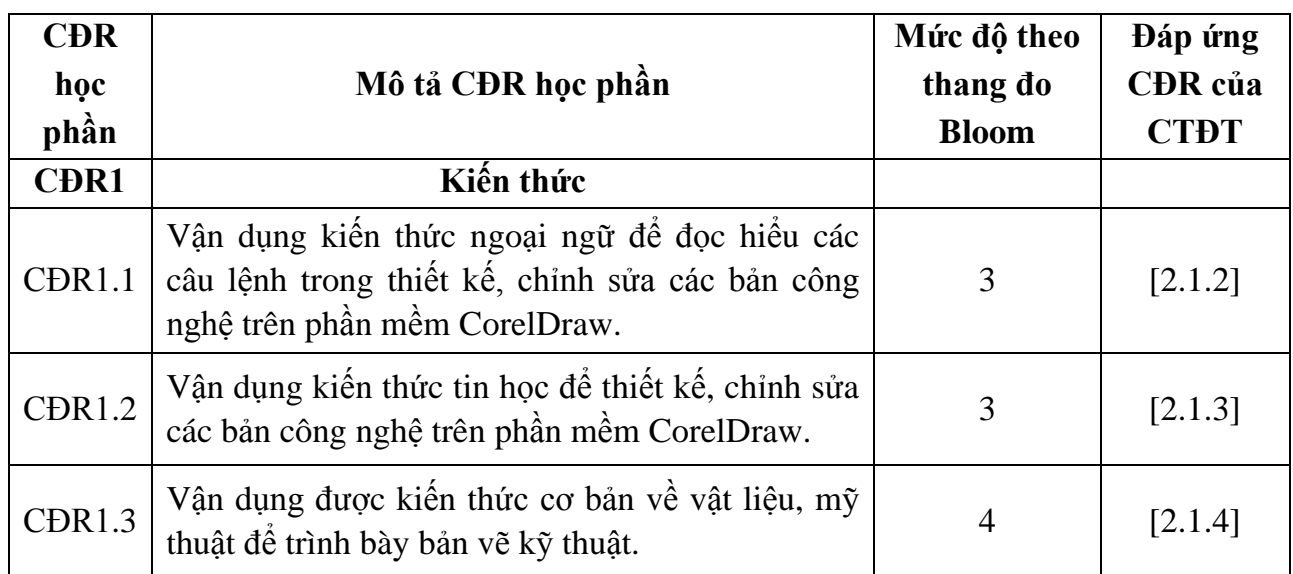

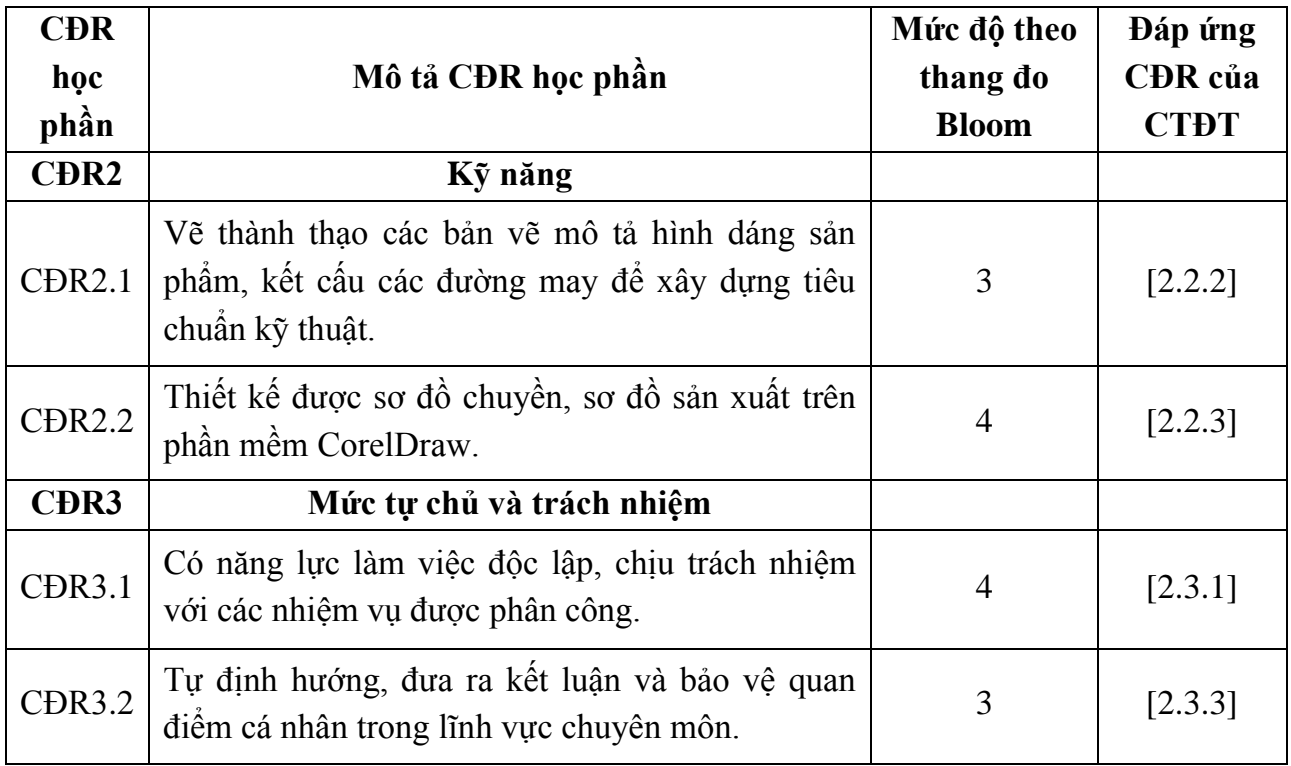

# **10. Ma trận liên kết nội dung với chuẩn đầu ra học phần**

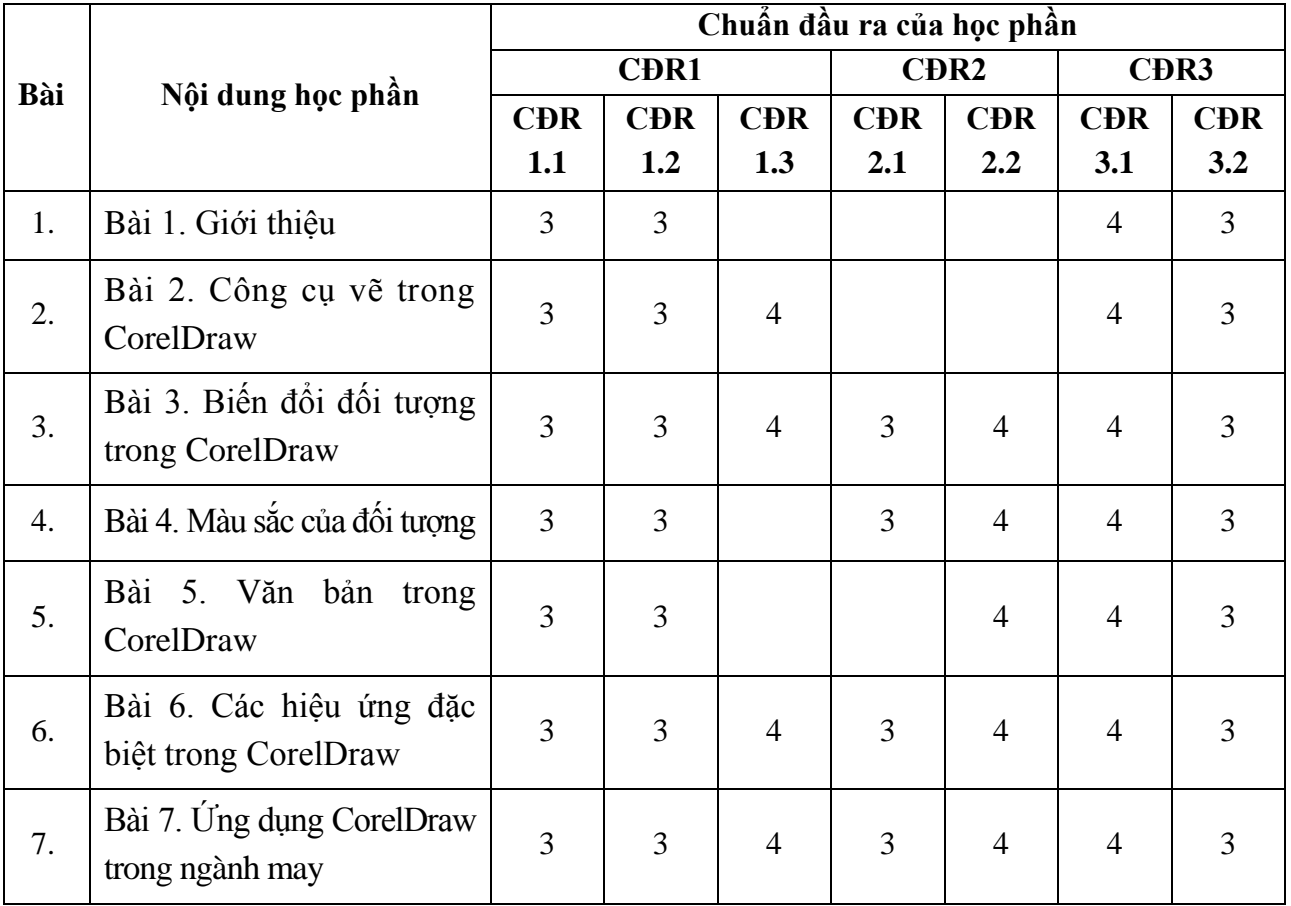

### **11. Đánh giá học phần**

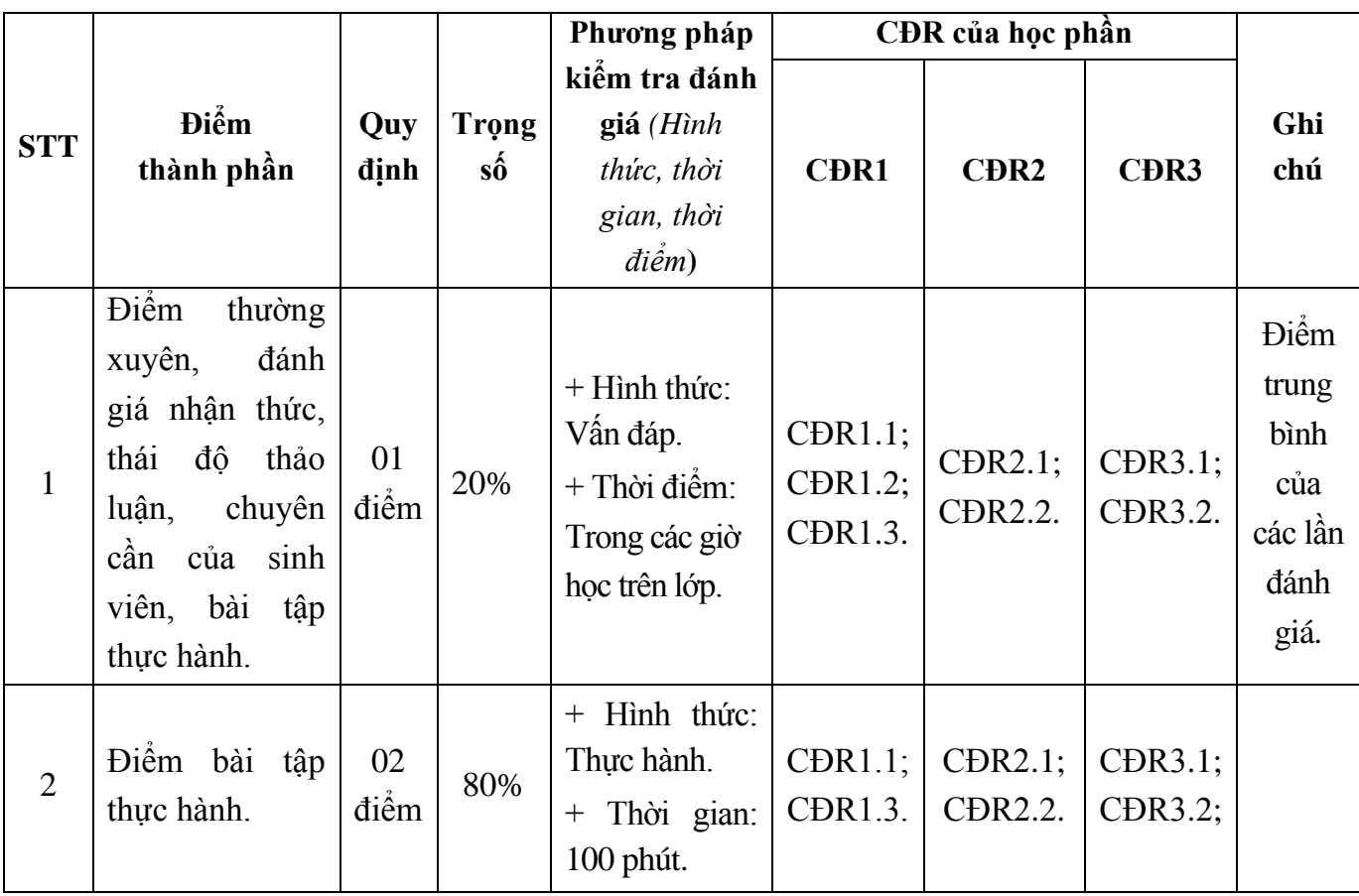

### *11.1. Ma trận phương pháp kiểm tra đánh giá với chuẩn đầu ra học phần*

## *11.2. Cách tính điểm học phần*

Điểm học phần là trung bình cộng các điểm thành phần đã nhân trọng số. Tính theo thang điểm 10, làm tròn đến một chữ số thập phân. Sau đó chuyển thành thang điểm chữ và thang điểm 4.

## **12. Yêu cầu học phần**

- Yêu cầu về thái độ học tập: Chuẩn bị đầy đủ tài liệu và dụng cụ trước khi đến lớp. Ghi chép và tích cực làm bài tập lớn và các chủ đề tự học, tự nghiên cứu.

- Yêu cầu về chuyên cần: Sinh viên phải tham gia đầy đủ các giờ học (tối thiểu 80% số giờ học trên lớp) dưới sự hướng dẫn của giảng viên.

- Chủ động đọc các tài liệu liên quan, nghiên cứu về cách cài đặt phần mềm và cách sử dụng các phần mềm phục vụ cho học phần. Tích cực thảo luận nhóm và làm bài tập nhóm, nghiên cứu các vấn đề mà giảng viên yêu cầu, đưa ra các yêu cầu công nghệ mới và tìm hiểu các kiến thức trong sản xuất thực tế.

- Yêu cầu về làm bài tập: Làm đầy đủ các bài tập về nhà theo từng các nhân, theo nhóm.

- Làm đầy đủ các bài kiểm tra thực hành trên lớp.

## **13. Tài liệu phục vụ học phần**

### *- Tài liệu chính:*

[1]- Trường Đại Học Sao Đỏ (2020), Tài liệu *Đồ họa kỹ thuật ứng dụng ngành may.*

[2]- ThS. Nguyễn Tuấn Anh, *Tin học ứng dụng ngành may 1* (2013) - Nhà xuất bản Đại học quốc gia TP Hồ Chí Minh.

### *- Tài liệu tham khảo:*

[3]- TS. Võ Phước Tấn, *Đồ họa kỹ thuật ứng dụng* (2006) - Nhà xuất bản Lao động.

[4]- Phú Hưng*, Bài tập thực hành trên CorelDraw X3 (2008)* - Nhà xuất bản Hồng Đức.

# **14. Nội dung chi tiết học phần và phương pháp dạy-học**

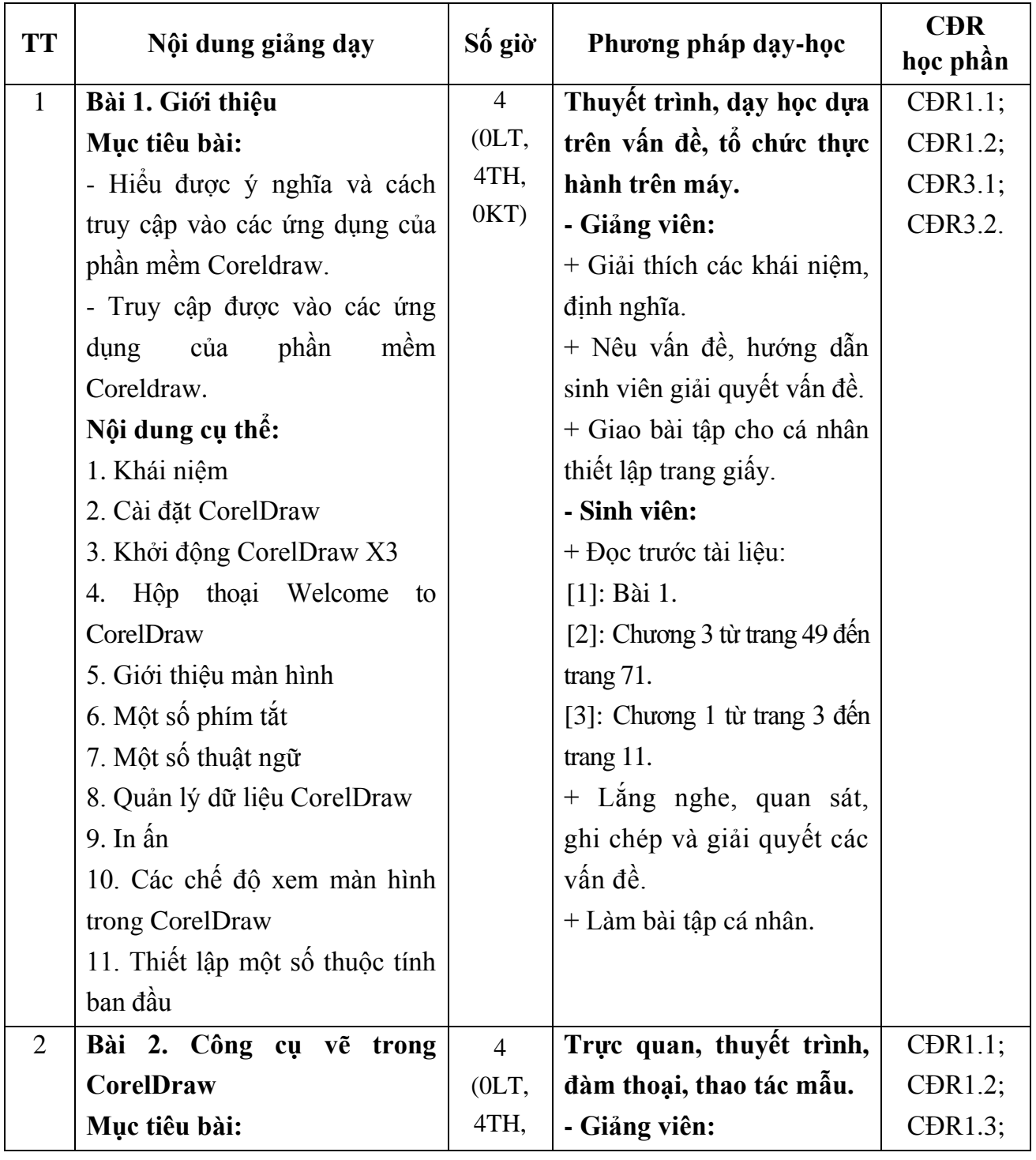

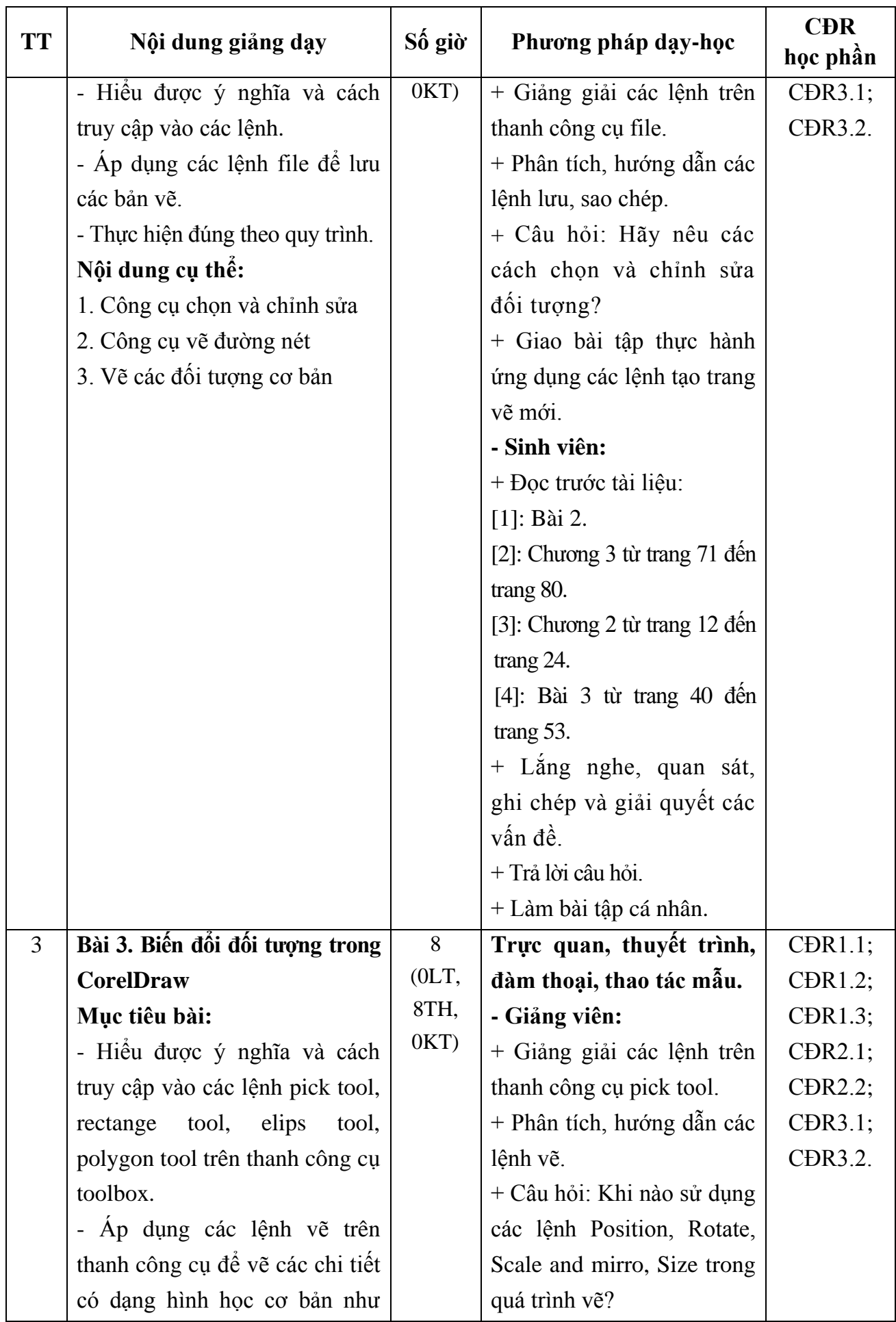

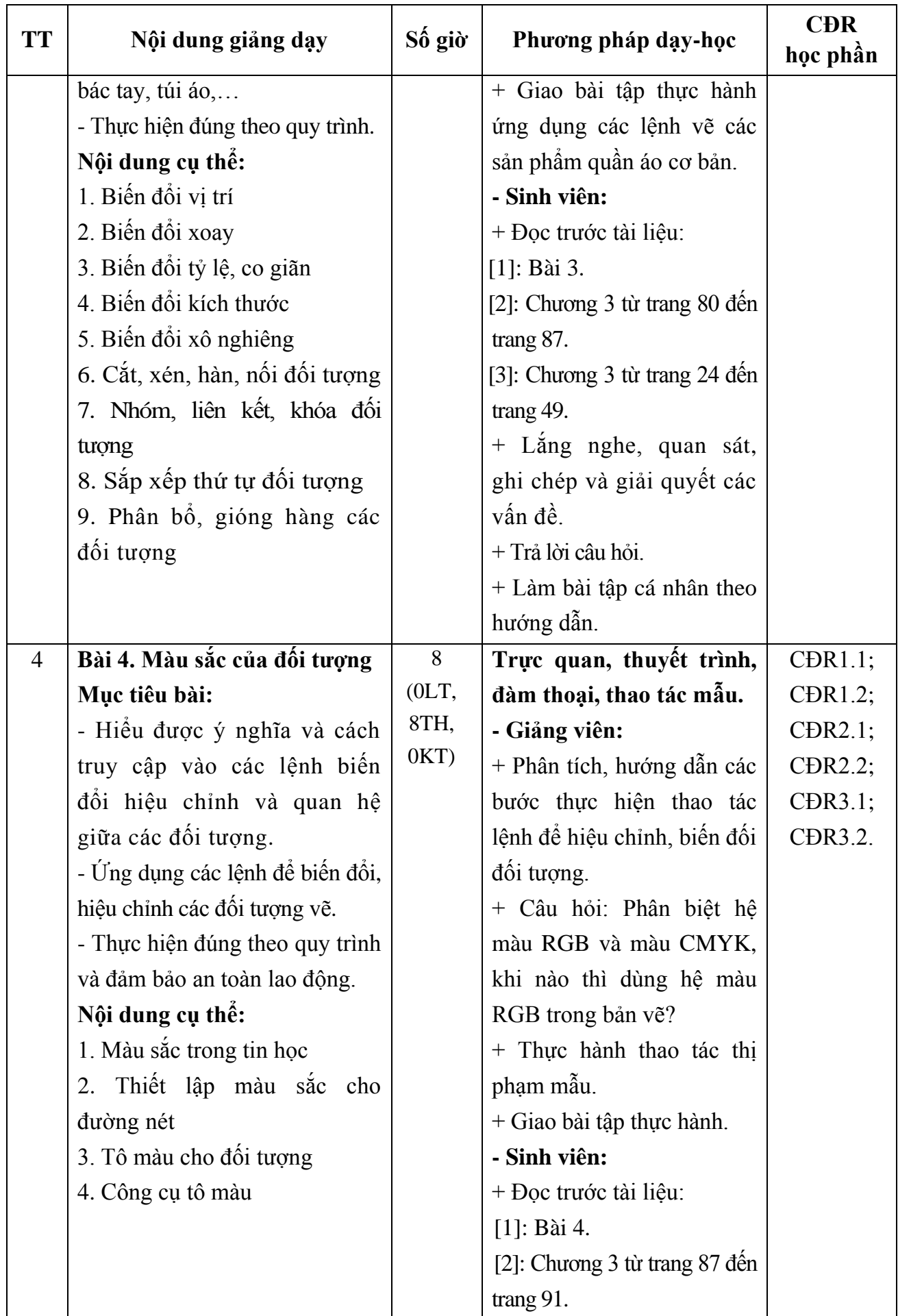

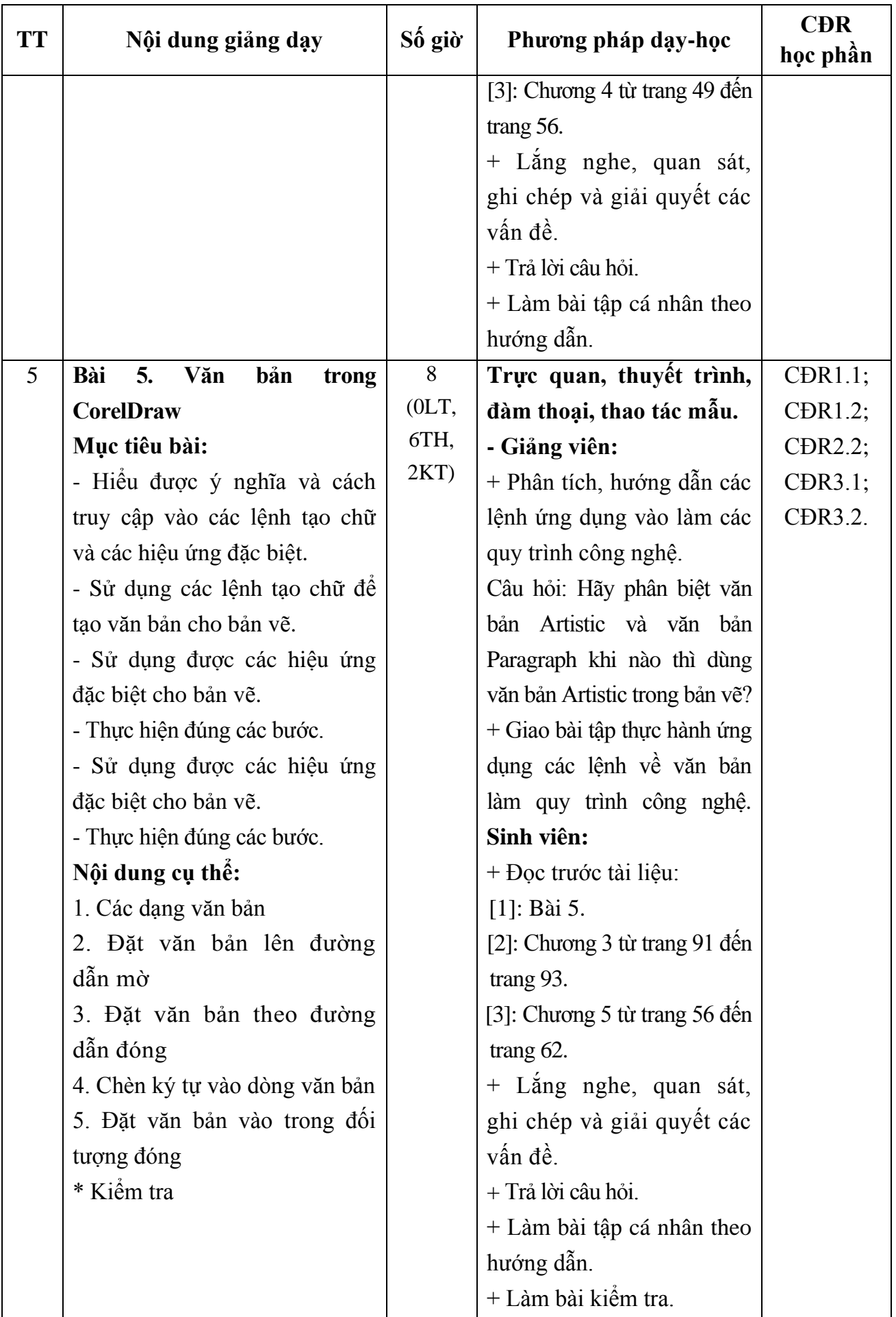

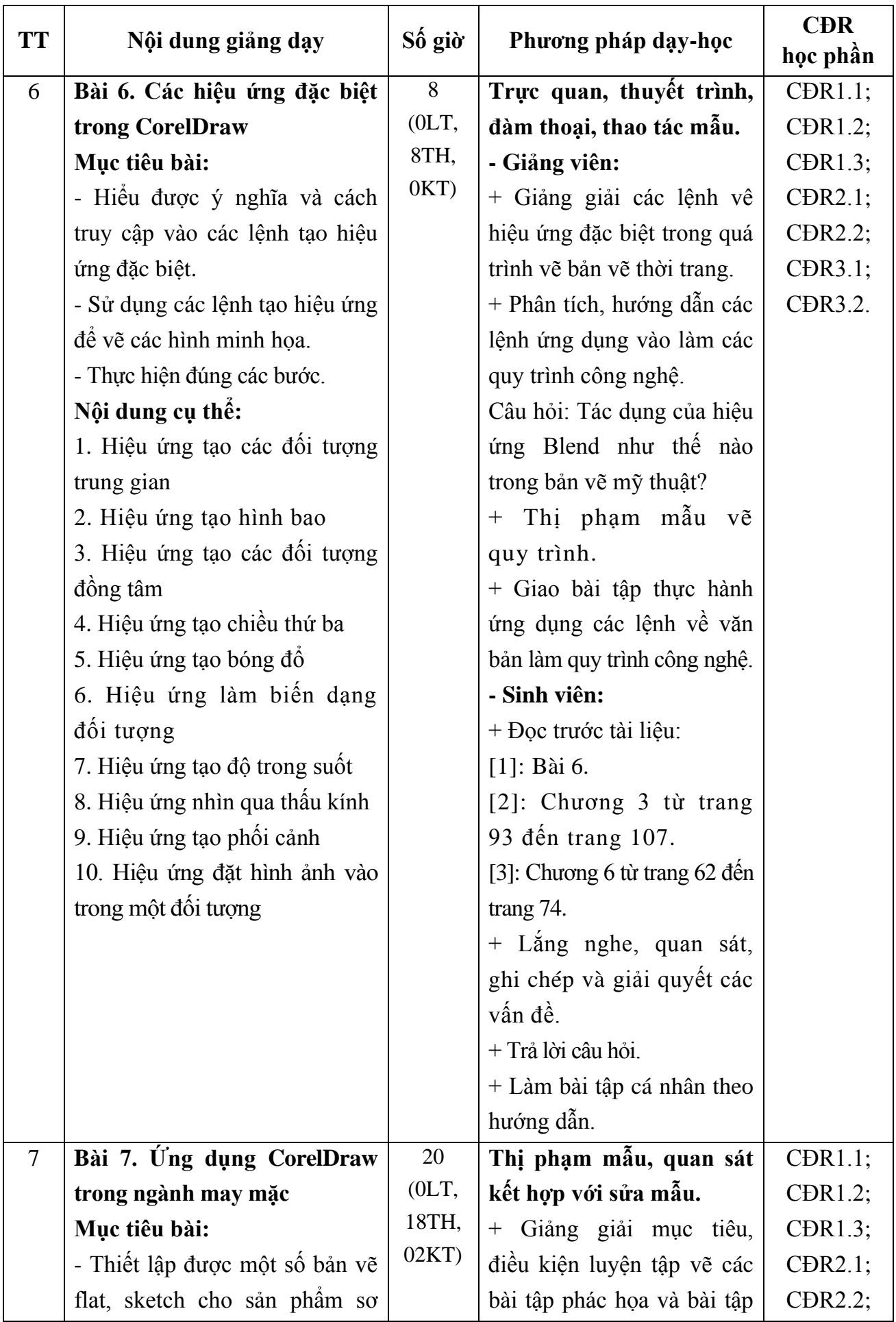

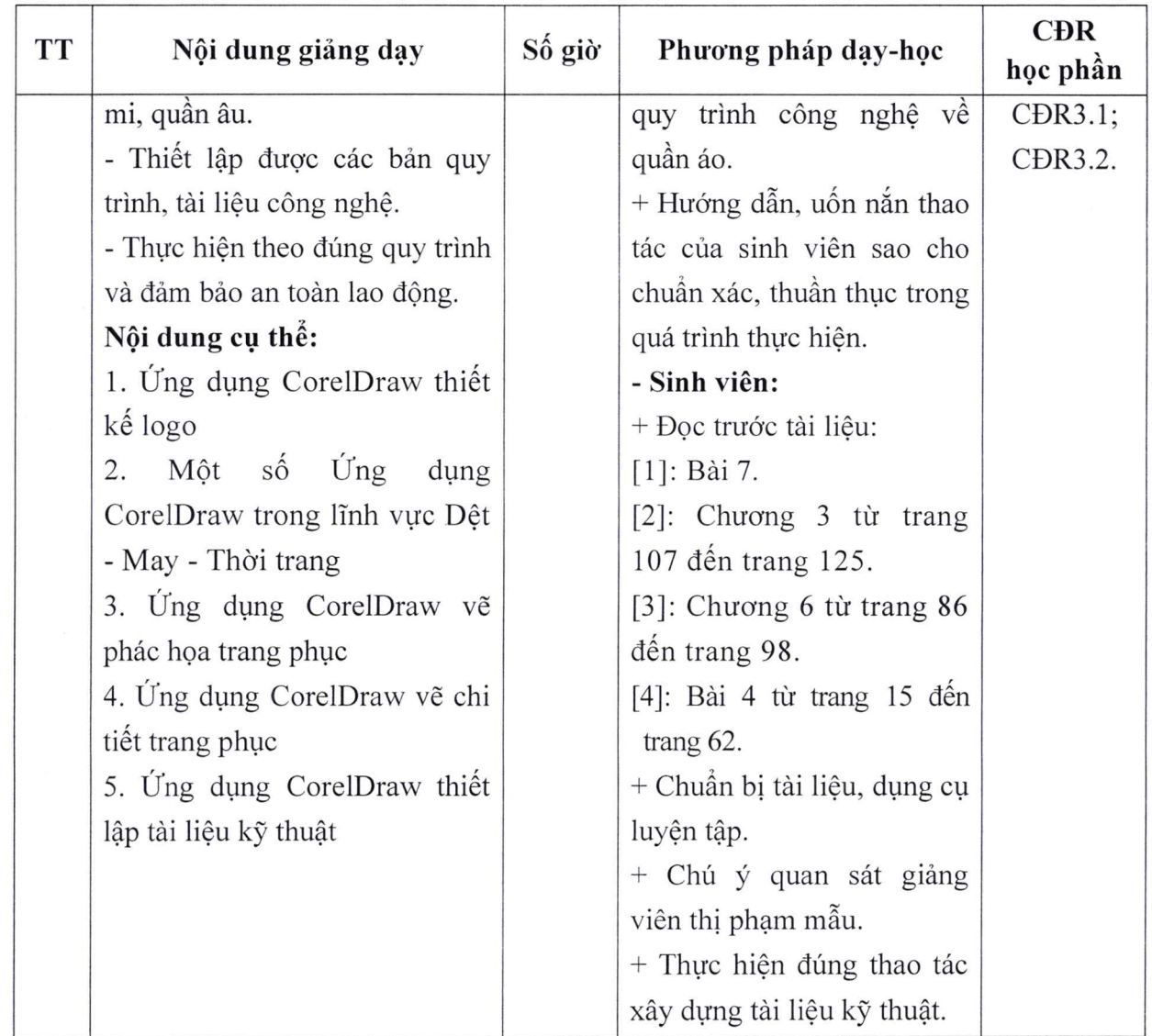

Hải Dương, ngày 09 tháng 8 năm 2022

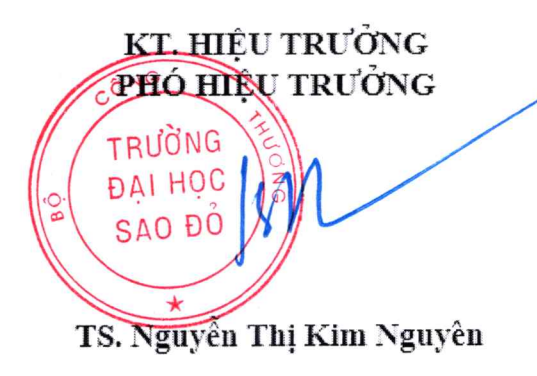

TRƯỞNG KHOA

TRƯỜNG BỘ MÔN

 $\propto$ 

Tạ Văn Hiển

Nguyễn Thị Hồi